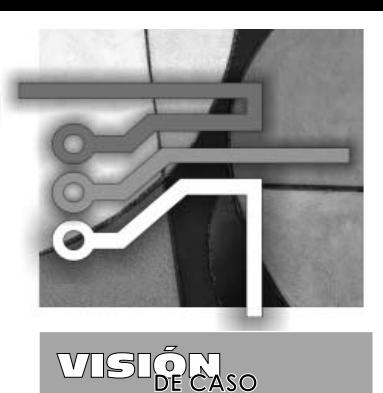

## **DESARROLLO Y EVALUACIÓN DE UN SISTEMA DE COMUNICACIÓN REMOTA PARA EL MONITOREO DE UNA MÁQUINA SOPLADORA DE BOTELLAS**

DEVELOPMENT AND EVALUATION OF A REMOTE COMMUNICATION SYSTEM FOR MONITORING A BOTTLE-BLOW MOULDING MACHINE

**Enid Y. Rodríguez R.1 Luis F. Pedraza2 Danilo A. López3**

**Fecha de envío: Febrero de 2011 Fecha de recepción: Marzo de 2011 Fecha de aceptación: Abril de 2011**

### **Resumen:**

En este artículo se presenta el desarrollo de un sistema de monitoreo remoto para una máquina sopladora de botellas. Se describe la realización del sistema de comunicación, el cual consta de cuatro etapas: la primera es la etapa de identificación de las variables que van a ser monitoreadas, la segunda etapa es el desarrollo de la aplicación software para la adquisición de los datos de la máquina, la tercera etapa corresponde a la transmisión de los datos a través de la tecnología de red que mejor se adecua a los requerimientos del sistema y de la empresa y en la última etapa se almacenan, procesan y visualizan los datos utilizando una interfaz amigable a los usuarios y con los requerimientos de seguridad de la compañía.

### *Palabras clave:*

Monitoreo, comunicación, Internet, datos, GPRS, MPLS, Wi-Fi.

## *Abstract:*

This article presents the development of a remote monitoring system for a bottleblow machine. Describes the implementation of the communication system, which consists of four stages: Firstly, the stage of identifying the variables to be monitored. Secondly, the software application development stage for data acquisition from the machine. The third stage corresponds to the transmission of data over the network Ing. en Telecomunicaciones.Universidad Distrital Francisco José de Caldas. Correo: enidyuleida@hotmail.com

- 2 Ing. Electrónico, MsC en Ciencias de la Información. Docente Universidad Distrital Francisco José de Caldas. Correo: lfpedrazam@ udistrital.edu.co
- 3 Ingeniero Electrónico, MsC en Teleinformática. Docente Universidad Distrital Francisco José de Caldas. Correo: dalopezs@udistrital. edu.co

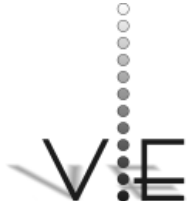

### VISIÓN **ELECTRÓNICA**

technology that best fits both the system and the company requirements. In the last stage, data are stored, processed and displayed using a friendly interface and also meeting the company's security/confidentiality requirements.

### *Key Words:*

Monitoring, Communication, Internet, Data, GPRS, MPLS, Wi-Fi.

### **1. Introducción**

Con la automatización industrial se ha mejorado la continuidad, intensidad y control de los procesos de producción, logrando aumentar la calidad del producto, reducir significativamente los errores y rechazos del mismo y disminuir la cantidad de mano de obra. Sin embargo, no significa que los procesos industriales no requieran de una supervisión constante, razón por la cual es necesario que un número determinado de personas se dedique a revisar el estado de las máquinas, dando gran importancia al monitoreo remoto de las mismas.

Con la automatización industrial se ha mejorado la continuidad, intensidad y control de los procesos de producción, logrando aumentar la calidad del producto, reducir significativamente los errores y rechazos del mismo y disminuir la cantidad de mano de obra.

Para la elaboración de sus productos, las empresas de plásticos utilizan máquinas de moldeo por soplado [1] que requieren que una persona supervise su funcionamiento. Cada máquina maneja un número de variables (temperatura, presión, velocidad, datos de producción, datos de mantenimiento, etc.) monitoreadas constantemente por el operario, personal de producción y personal de mantenimiento con el fin de satisfacer la demanda del cliente y mantener un producto con los estándares de calidad apropiados. Para su cliente es de vital importancia que el embotellado de sus productos se haga en línea, por tanto, la máquina sopladora de botellas se encuentra dentro de sus instalaciones, lo que obliga a mantener una supervisión remota.

Con esta investigación se desarrolla un sistema de supervisión, control y adquisición de datos (Scada) [2] y [3] para controlar y supervisar procesos a distancia. La comunicación en esta aplicación es simplex. A nivel general se encuentran proyectos que permiten el monitoreo remoto de procesos industriales; por ejemplo: en [4] se presenta el estado de la técnica en la gestión de controladores lógicos programables (PLC), una arquitectura de gestión de sistemas PLC basada en un protocolo simple de administración de red (SNMP) y la estructura general para crear una administración de bases de información (MIB) para gestionar un PLC de una determinada marca y modelo; en [5] se presenta el diseño y desarrollo de un sistema de diagnóstico y monitoreo en tiempo real para determinar la conducta degradada del cable mecanizado por descarga eléctrica (WEDM). La detección con anticipación de la conducta degradada es crucial, ya que puede conducir a la rotura de la herramienta de corte (el cable), lo que reduce la productividad del proceso y la precisión requerida (Ho et al., Herramientas de Fabricación 44:1247-1259, 2004). Este trabajo presenta el diseño y desarrollo de un sistema de monitoreo en tiempo real, que alerta al comportamiento degradado. En [6] se presenta una solución de software y hardware que permite, mediante llamadas de datos, obtener información remotamente de las variables de estado de un invernadero. En [7] se presenta un sistema que permite recibir datos de un usuario remoto a través de páginas publicadas en un sitio Web y, con base en los datos recibidos, actuar sobre un proceso.

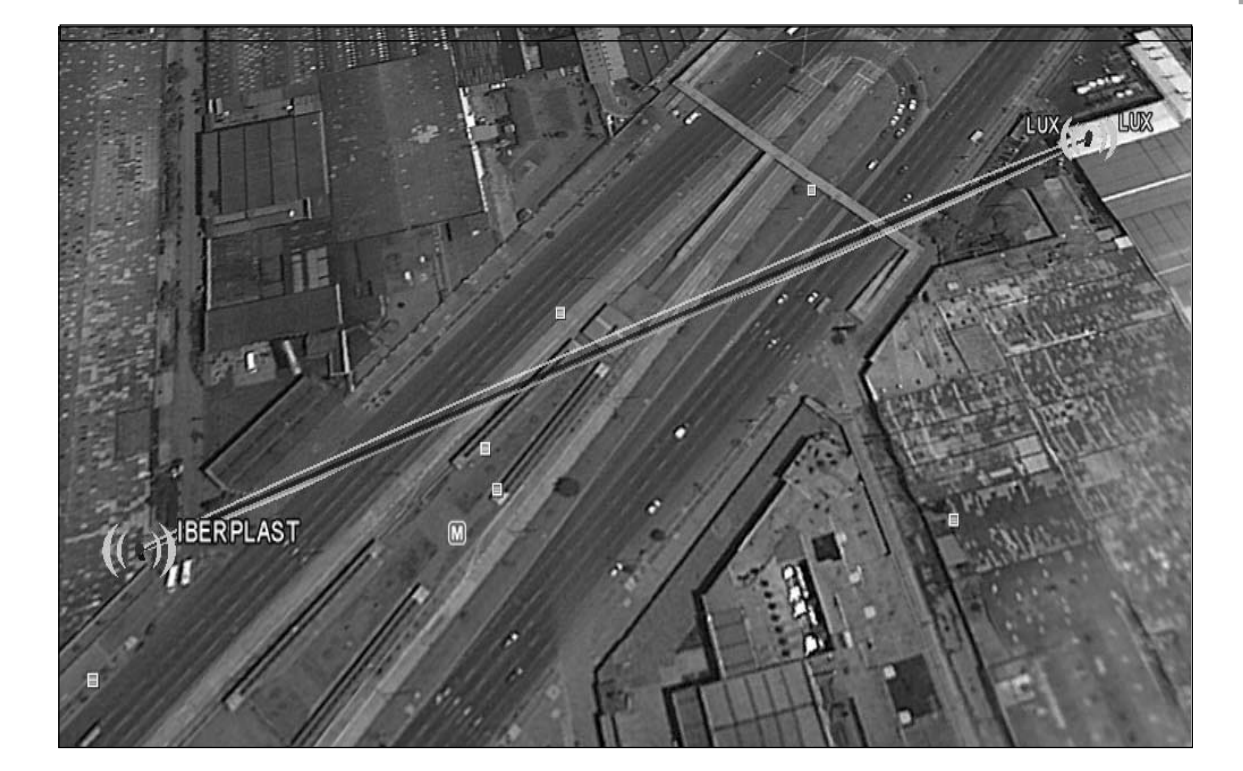

### **Figura 1. Sedes de la empresa vista desde Google Earth.**

### **2. Desarrollo del sistema de monitoreo remoto**

Enseguida se detallan las etapas para el desarrollo del sistema de monitoreo; en la Tabla 1, se referencian las latitudes y longitudes de los puntos a interconectar en la empresa y, a partir de estos datos, se determina que la distancia es aproximadamente de 0,303 km. En la Figura 1 se muestra la localización de las dos sedes de los clientes.

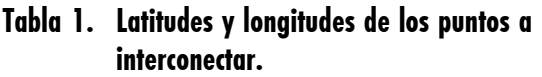

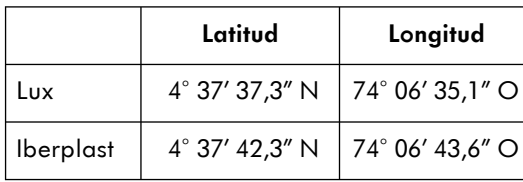

### **2.1. Información de funcionamiento de la máquina sopladora de botellas**

Para establecer las variables que se van a transmitir (Tabla 2), se tienen en cuenta las necesidades y requerimientos de los departamentos de la empresa. En el proceso de identificación se recurre a los conocimientos de las diferentes personas intervinientes en la fabricación del producto, como ingenieros, coordinadores y operarios, además de la información de los manuales de la máquina.

### **2.2. Implementación de la interfaz software para adquirir y transmitir las variables de la máquina sopladora de botellas**

Una vez conocidas las variables a transmitir, se procedió a extraerlas de la máquina;

# VISIÕN

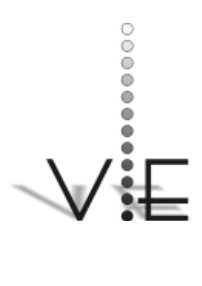

ENID Y. RODRÍGUEZ R. – LUIS F, PEDRAZA – DANILO A. LÓPEZ

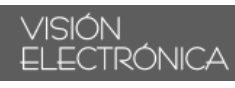

## **Tabla 2. Variables requeridas para la transmisión.**

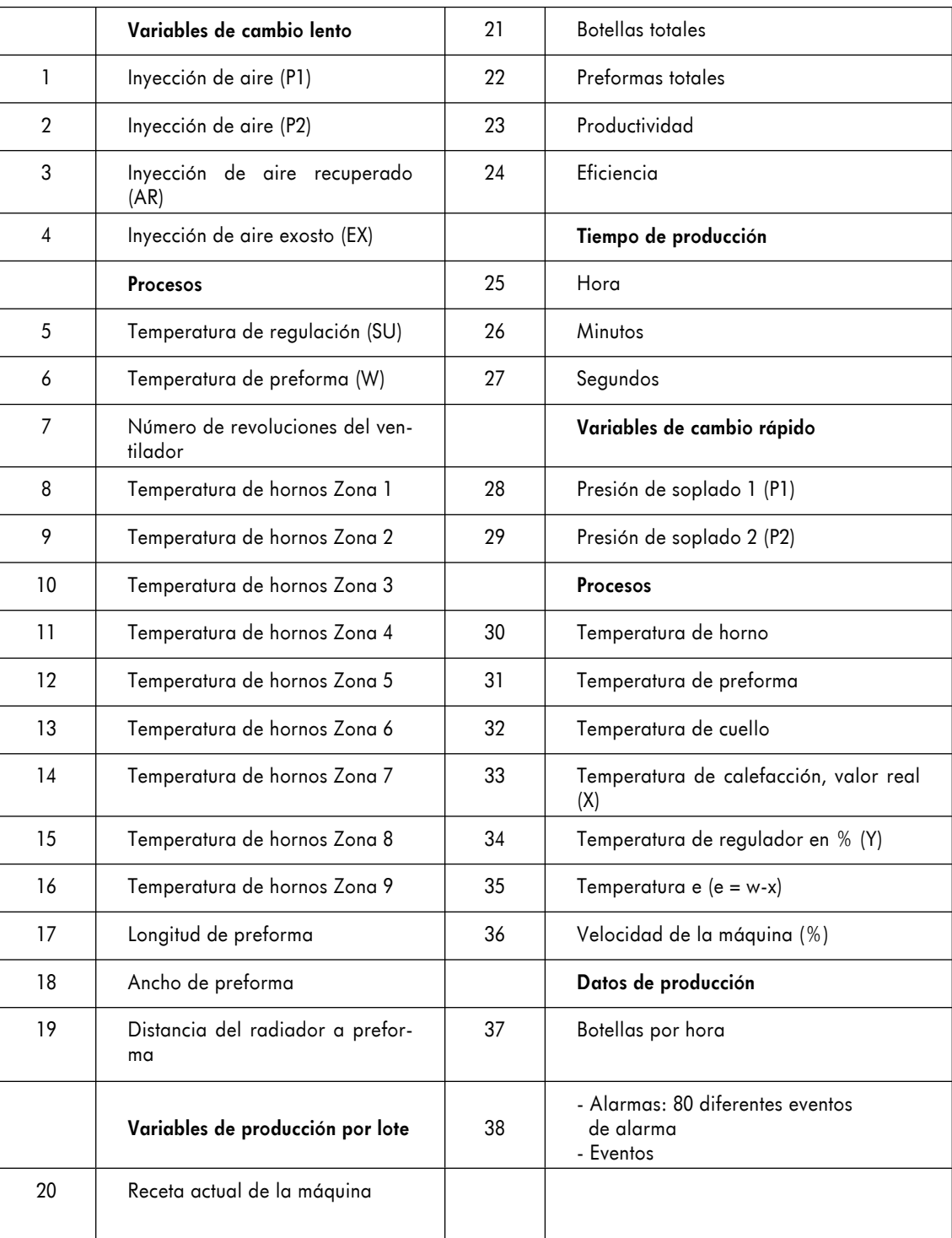

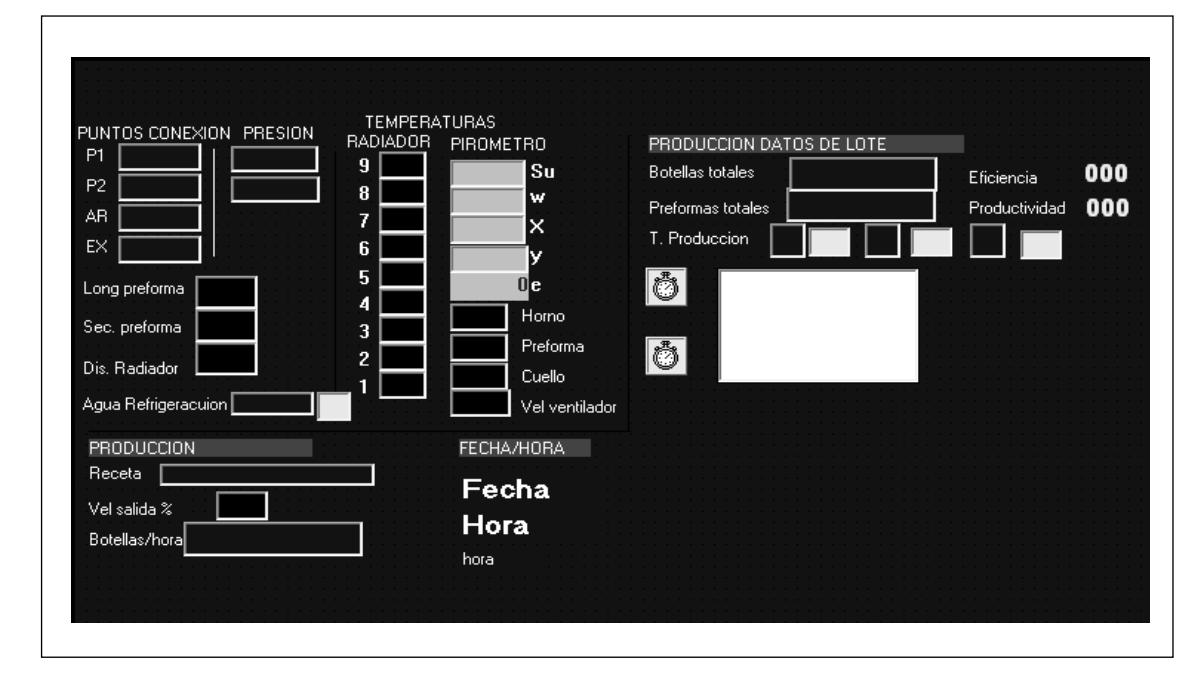

### **Figura 2 Formulario desarrollado para leer las variables (Visual Basic).**

# **VISION**

para ello fue necesario implementar un sistema de simulación utilizando tres PLC y un computador comunicados por una red de área local de alta velocidad para entornos industriales Arcnet. La máquina cuenta con el software Visiwin [8] basado en el estándar enlace embebido de objetos para el control de procesos (OPC) [9], que se encarga de leer los datos del PLC y enlazarlo mediante bancos de datos al software de programación Visual Basic [10] y [11], donde se desarrolla toda la interfaz de comunicación hombre-máquina (HMI).

### 2.2.1. Captura de los datos de la máquina

Desde Visual Basic se crea un formulario, como se muestra en la Figura 2, dedicado a capturar las variables de interés y entregarlas en un archivo de texto plano junto con la fecha y hora de la lectura de las variables. En este caso se crean cuatro archivos de texto, bajo los siguientes parámetros:

- Archivo de variables de cambio rápido: son variables que dentro del proceso de producción están continuamente cambiando.
- Archivos de variables de cambio lento: son variables que tienen pocos cambios dentro de un proceso normal de producción.
- Archivo de eventos: en este archivo de texto plano se guarda cada evento o acción que ocurre en la máquina, esto con el fin de llevar un historial del proceso de principio a fin.
- Alarmas actuales: este archivo contiene variables que tienen poca presencia dentro de un proceso normal de producción, pero indican las fallas que la máquina puede tener en un momento dado y que deben corregirse para poder continuar con la producción.

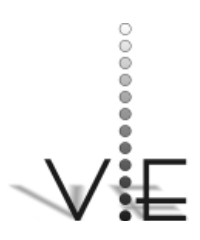

### VISIÓN **ELECTRÓNICA**

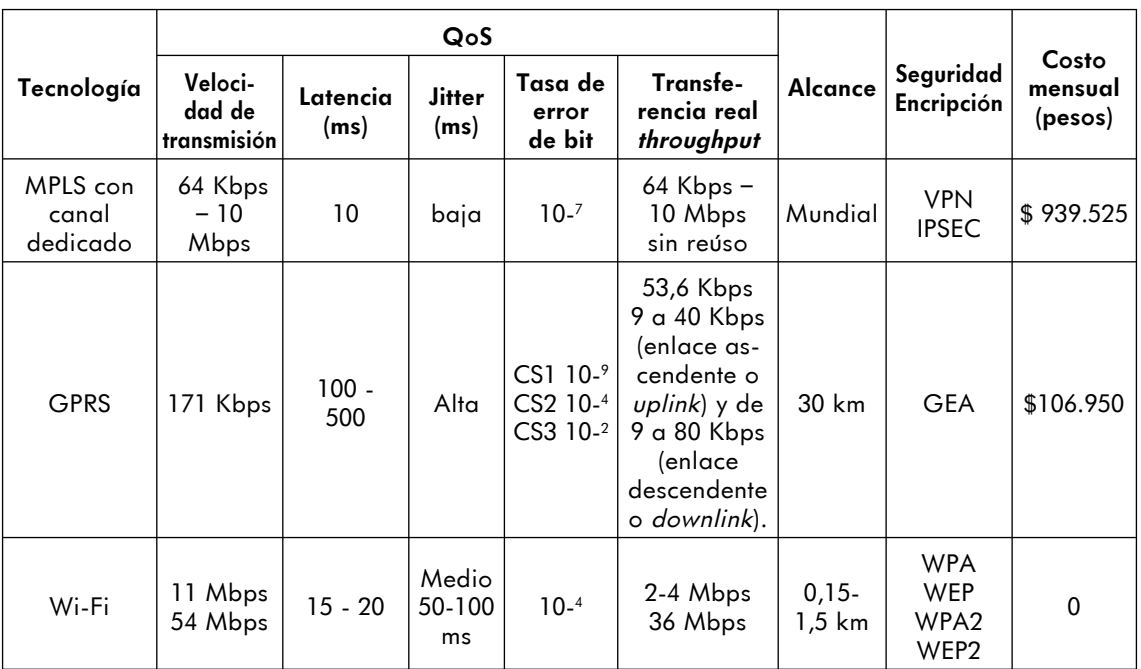

## **Tabla 3 Comparación teórica de las tres tecnologías elegidas (CS depende de la codificación) [13]-[16].**

Una vez se tienen los archivos creados, la aplicación WINSCP [12] se encarga de tomar cada archivo y, según un *script* o ruta preconfigurada de envío para este programa, transportar estos archivos al servidor Web ubicado en el departamento de sistemas de la empresa.

#### **2.3. Evaluación teórica de las tres tecnologías**

Las tres tecnologías evaluadas son: 1. Conmutación de etiquetas multiprotocolo (MPLS) sobre un canal dedicado; 2. Servicio general de paquetes de radio (GPRS), y 3. Wi-Fi. en la Tabla 3 se presenta la com-

### **Tabla 4 Calificación general de las tecnologías.**

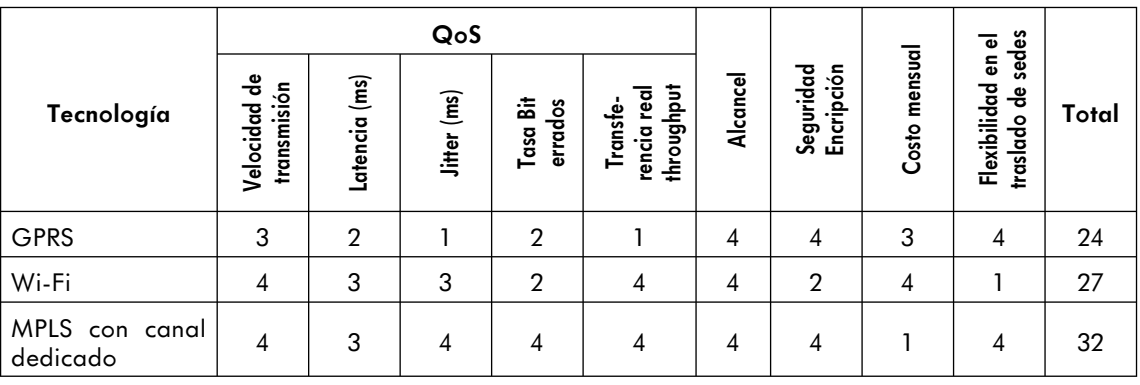

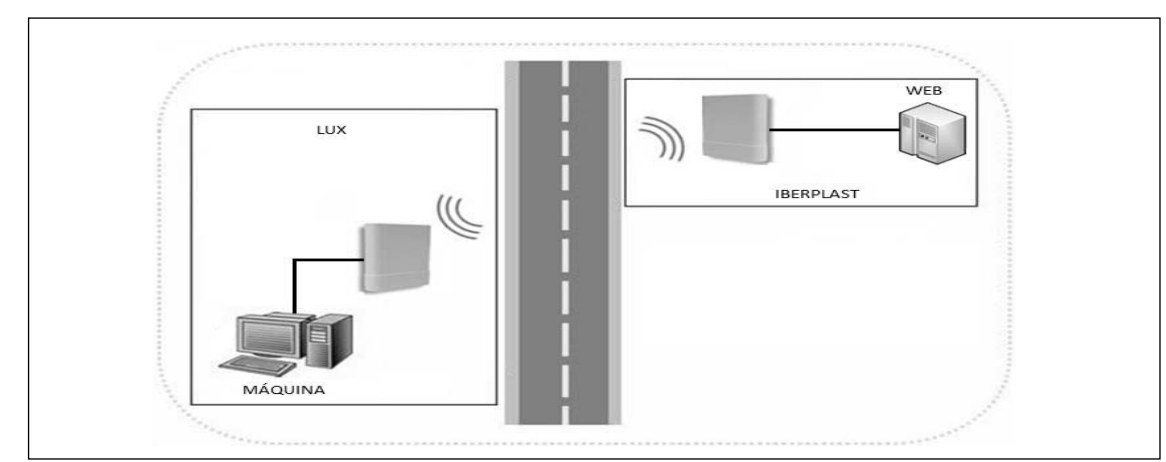

**Figura 3. Diseño de la red Wi-Fi (http://www.comprawifi.com/equipos-pro/bosslan/ap-exterior-802- 11g-400mw-antena-15dbi-poe/prod\_918.html).**

paración teórica, teniendo en cuenta: calidad del servicio (QoS), alcance, seguridad y costos.

Partiendo de las características de cada tecnología, se realiza una tabla comparativa (Tabla 4), en la cual se le da una calificación de 1 a 4 (siendo 4 la nota más alta) a cada tecnología en los diferentes ítems, teniendo como base los requerimientos del proyecto y la empresa.

Luego de analizar la Tabla 4, se establece que la mejor tecnología para implementar el sistema de transmisión de datos es la de conmutación de etiquetas multiprotocolo (MPLS), con canal dedicado, aunque Wi-Fi también es una opción de gran viabilidad, manteniendo la aplicación en las sedes estudiadas.

#### 2.3.1. Diseño de la red con Wi-Fi

La Figura 3 muestra el modelo del diseño de la red para la interconexión entre las dos sedes de la empresa utilizando la tecnología Wi-Fi.

Para implementar este diseño se requiere instalar los Access Point con sus respectivos soportes; además, es necesario realizar trabajos de infraestructura para llevar la señal hasta las antenas. A este sistema se le puede añadir seguridad configurando una red privada virtual (VPN), sin costos adicionales, ya que la empresa cuenta con los cortafuegos necesarios para este servicio. En la Tabla 5 se describen los costos de implementación Wi-Fi. Con este diseño no se requieren pagos mensuales.

### **Tabla 5. Costos WIFI**

**(http://www.comprawifi.com/ equipos-pro/bosslan/ap-exterior-802-11g-400mw-antena-15dbi-poe/ prod\_918.html).**

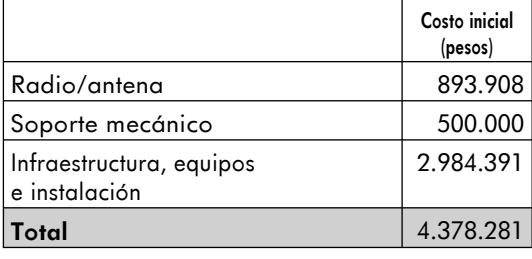

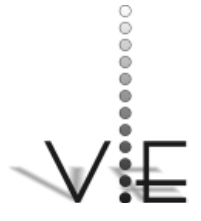

### VISIÓN **ECTRÓNICA**

### **Figura 4. Diseño de la red GPRS (http://www.expertfect.com/productos/activenta\_files/ infra\_comunicacion.aspx).**

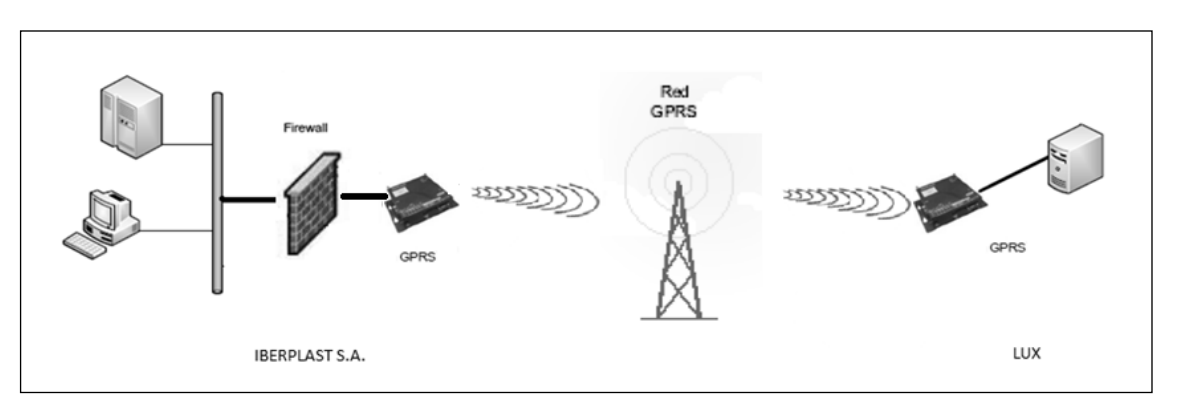

### 2.3.2. Diseño de la red con GPRS

La Figura 4 muestra el modelo del diseño de la red para la interconexión entre las dos sedes de la empresa utilizando la tecnología de servicio general de paquetes de radio (GPRS).

Para implementar este diseño se requiere adquirir un paquete de datos que incluya los dos módems para el establecimiento del enlace; también se debe tener en cuenta la seguridad y, aunque GPRS brinda una protección de alto nivel, se pueden utilizar otras opciones, como programas que encripten y desencripten la información o crear VPN a partir de módem

### **Tabla 6. Costos GPRS**

**(http://www.expertfect.com/ productos/activenta\_files/ infra\_comunicacion.aspx).**

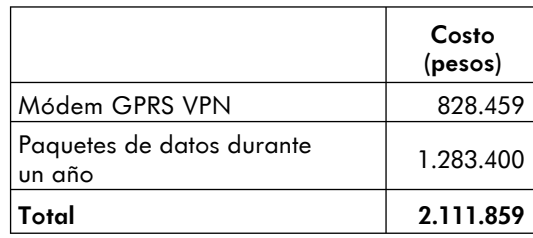

GPRS con características para este servicio, el cual se interconecta con el cortafuegos de la empresa. En la Tabla 6 se describen los costos de implementación GPRS.

### 2.3.3. Diseño de la red con MPLS

La Figura 5 muestra el modelo del diseño de la red para la interconexión entre las dos sedes de la empresa utilizando la tecnología de conmutación de etiquetas multiprotocolo (MPLS).

Para la implementación de este diseño se requiere adquirir un canal dedicado con un proveedor, teniendo en cuenta la velocidad

### **Figura 5. Diseño de la red MPLS (CCNA 3-4 Versión 3.1).**

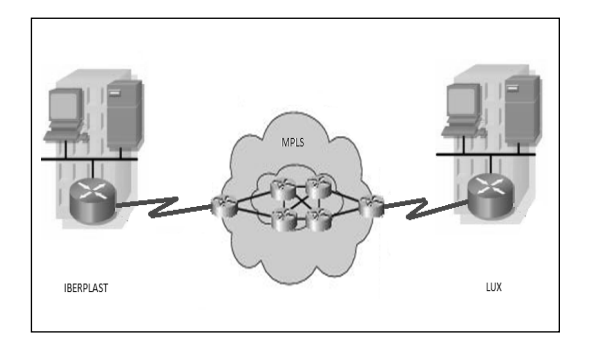

Universidad Distrital Francisco José de Caldas - Facultad Tecnológica

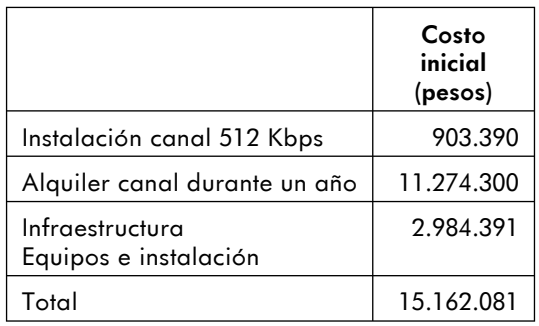

#### **Tabla 7. Costos MPLS (CCNA 3-4 Versión 3.1).**

que necesita la información que se va a transmitir y las condiciones de disponibilidad; además se deben hacer cambios en la infraestructura para conectar la máquina a la red local. En la Tabla 7 se describen los costos de implementación de la MPLS.

#### **2.4. Desarrollo de la aplicación para adquirir, procesar, almacenar y visualizar la información**

En la parte final se crea una página Web con preprocesador hipertexto (PHP) y una base de datos utilizando la herramienta MySQL.

#### 2.4.1. Implementación de la base de datos

Cada archivo que llega al servidor se organiza en tablas, con el fin de mantener disponibles las estadísticas por un período de tiempo de una semana, para las variables de cambio rápido, y de hasta cinco años, para las alarmas y eventos de cambio lento. Para organizar las variables en tablas se utiliza la base de datos MySQL, que permite crear un histórico de datos y relacionarlos con el entorno Web. Una vez organizados los datos, se enlaza con el software Sistema de Gestión de Procesos (SGP), que es propiedad de la empresa Iberplast y soporta toda la parte documental de la compañía bajo la plataforma Web.

#### 2.4.2. Desarrollo de la página Web

En el desarrollo de la aplicación de visualización se crea una imagen estática a través del lenguaje de programación PHP, además se crean cajas de texto donde se publican los datos, como se observa en la Figura 6, y estos datos se actualizan cada 40 segundos.,

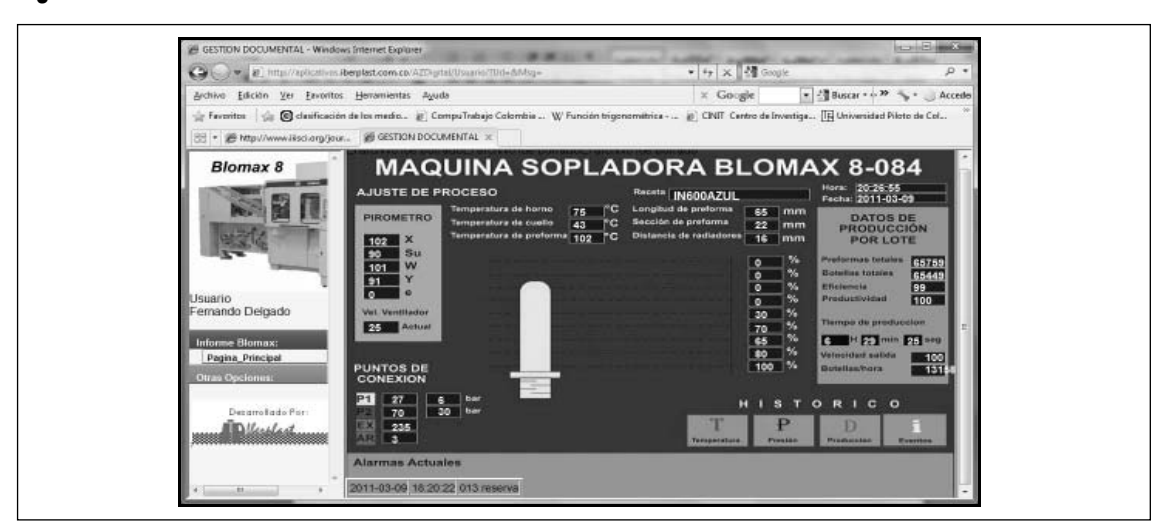

**Figura 6 Entorno Web.**

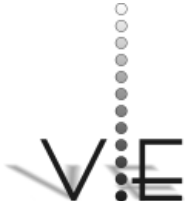

### VISION \_ECTRÓNIC*A*

### **3. Pruebas de rendimiento de la página Web**

Para verificar el comportamiento de la página Web se realiza un análisis de tráfico y dos pruebas de rendimiento: la primera, de latencia y descarga de información, y la segunda, de estrés en el servidor.

#### **3.1. Análisis de tráfico**

Para el análisis de tráfico se tiene en cuenta el tamaño de la página, que es de 26,99 KB, aproximadamente 27 Kb, y la conexión al servidor, que tiene una capacidad de 2 Mbps (250 KBps). Partiendo de estos datos se calcula la capacidad de elementos de red:

$$
N = \frac{250 \text{ KBps}}{27 \text{ KB}} \approx 9 \tag{1}
$$

El sistema se diseña para una probabilidad de bloqueo (PB) del 5%. Entonces, para N  $= 9$  y PB  $= 5\%$ , el tráfico ofrecido *(Ac)* en el sistema es: *Ac =* 5,370 Erlangs.

El sistema está diseñado para soportar un tráfico moderado por usuario (Au) aproximadamente de 16 miliErlangs. Por tanto, la página puede soportar simultáneamente el siguiente número de usuarios (U):

$$
U = \frac{Ac}{Au} = \frac{5.370 \text{ Erlangs}}{16.6 \text{ mErlangs}} \approx 322 \quad (2)
$$

#### **3.2. Latencia y descarga de información**

Para esta prueba se utiliza el software WSOP 2.0, el cual permite analizar la velocidad de descarga de la información de la página Web y determinar qué tipo de información genera mayores retardos. Este software identifica información básica de la página Web, como dirección, título, funcionalidad, tamaño, velocidad de descarga, tiempo de descarga,

#### **Tabla 8 Reporte general del software WSOP.**

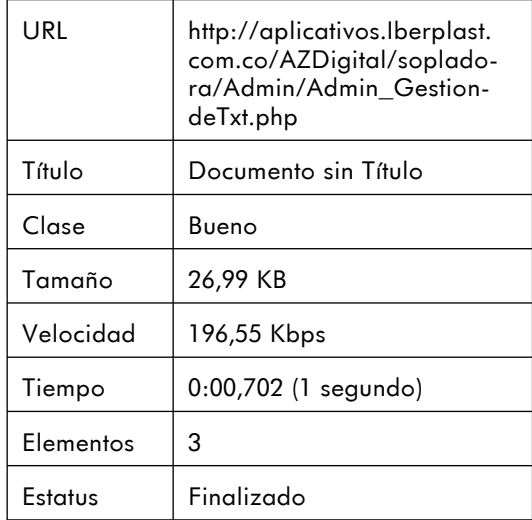

según se ve en la Tabla 8; las pruebas se realizan en un enlace de 2 Mbps.

#### **3.3. Estrés del servidor**

En esta prueba se utiliza el software Webserver Stress Tool para identificar el comportamiento del servidor cuando se incrementa el número de usuarios que acceden a la aplicación. Las pruebas se realizan utilizando una función que aumenta linealmente la cantidad de usuarios de 0 a 100, durante cinco minutos con un retardo de un segundo entre cada solicitud, simulando 6.000 solicitudes por minuto.

En la Figura 7 se observa que a medida que aumenta el número de usuarios el tiempo de respuesta también aumenta y que los errores comienzan a registrarse cuando se conectan entre 55 y 60 usuarios; cuando se presentan 100 usuarios activos hay un promedio de 30% de errores.

La Figura 8 permite identificar que 50% de los usuarios tienen una respuesta entre 200

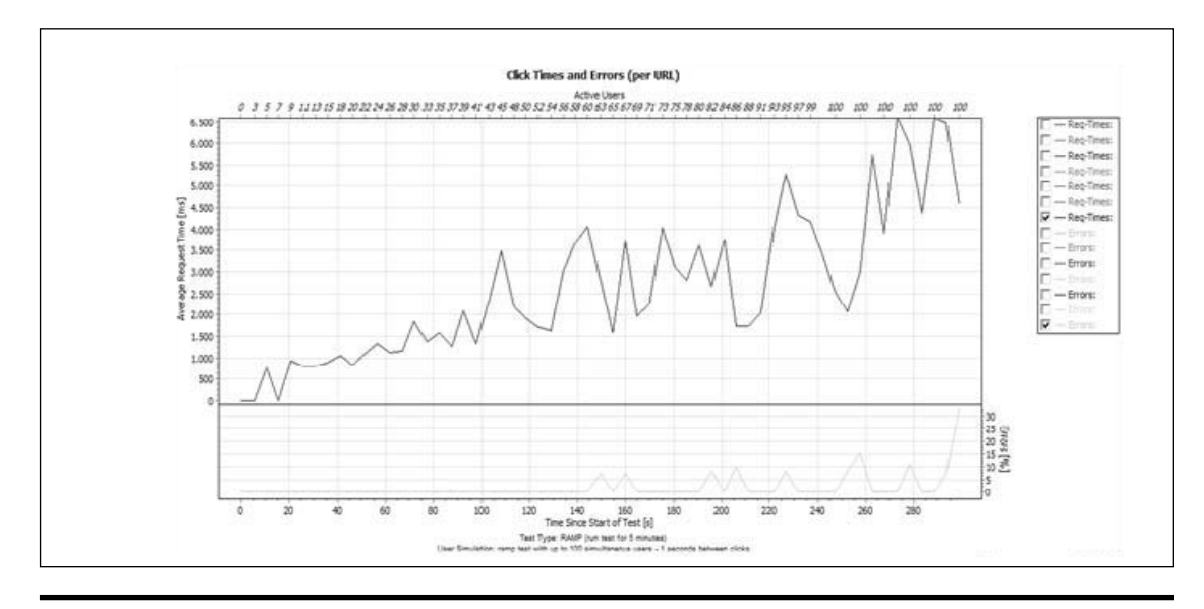

### **Figura 7: Usuarios activos** *vs.* **tiempo de conexión y errores (Webserver Stress Tool).**

VISION

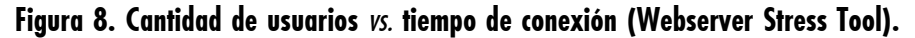

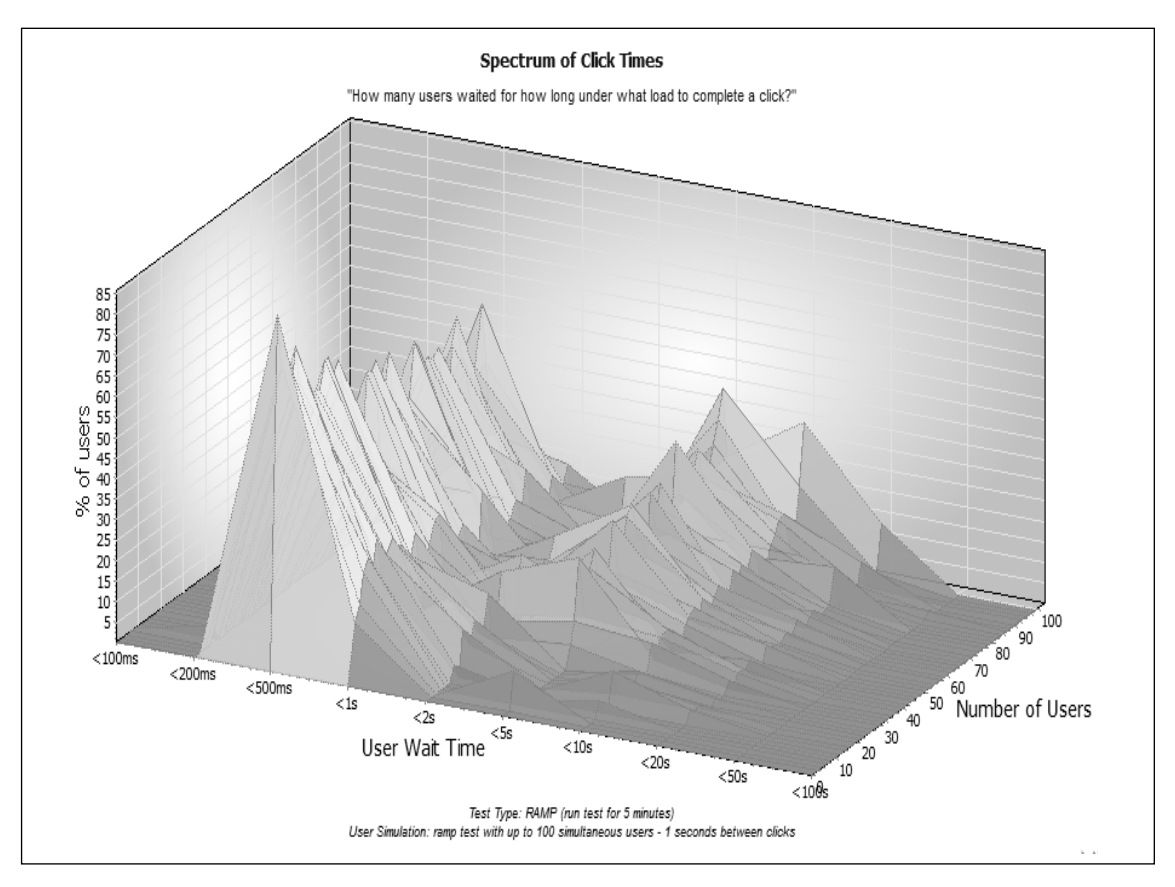

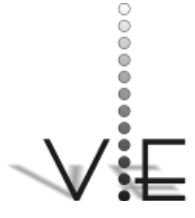

ENID Y. RODRÍGUEZ R. – LUIS F, PEDRAZA – DANILO A. LÓPEZ

### VISIÓN EL ECTRÓNICA

milisegundos y 1 segundo, y cuando se llega a los 100 usuarios el tiempo de respuesta está entre 20 y 50 segundos.

### **4. Conclusiones**

Con la implementación del sistema de comunicación remoto, la empresa tiene acceso a un monitoreo constante de la máquina sopladora de botellas, lo que permite al personal de producción llevar las correspondientes estadísticas del producto y tener una reacción oportuna a las configuraciones fuera de los rangos establecidos. Además, ya que las variables son transmitidas y almacenadas en una base de datos, se eliminan tareas repetitivas que se venían haciendo con la toma manual de los datos y su posterior digitalización. También le permite al personal de mantenimiento tomar decisiones en forma proactiva y correctiva ante posibles fallos, disminuir los paros totales o parciales de la máquina y, en consecuencia, de la producción; por último, también se puede evitar el traslado de personal fuera de las instalaciones.

Para un sistema de monitoreo remoto con personal calificado accediendo continuamente, es importante tener en cuenta la experiencia de cada uno de los usuarios que intervienen en el equipo a monitorear, con el fin de que los datos monitoreados en la aplicación puedan ser interpretados de manera rápida y práctica por el personal de interés y se eviten ambigüedades.

Gracias a los desarrollos tecnológicos en el campo del software, hoy día es más fácil comunicarse con un PLC mediante la utilización del software Visiwin, ya que este agilizó en gran medida la ubicación y extracción de los datos de interés del PLC que controla la má-

quina; de lo contrario, hubiera sido necesario implementar un hardware que elevaría los costos y tiempos de ejecución del proyecto.

Después de evaluar diferentes tecnologías para implementar el enlace entre la máquina y el servidor ubicado en la empresa Iberplast, se determina que para este proyecto la tecnología MPLS es la mejor opción para la interconexión, sin descartar a Wi-Fi, ya que este último implica una única inversión inicial de bajo costo.

Al analizar la tecnología GPRS, se puede establecer como una opción viable en costos y alcance, ya que no requiere de instalación de infraestructura. El problema radica en la velocidad real que maneja y la dependencia que tendría la aplicación de la cantidad de tráfico que pueda producirse a determinadas horas en los nodos de conexión cercanos, lo cual puede producir retardos elevados o pérdidas de información, además que la aplicación no permite escalabilidad con los mismos equipos.

Para evitar los ataques en cualquier red es necesario aislar los elementos del exterior que la integran y el filtrado del tráfico generado, además se pueden utilizar herramientas como las VPN. A partir de la información de seguridad de las tres tecnologías se puede determinar que las redes más seguras son MPLS y GPRS, ya que tienen un alto nivel de resistencia a los ataques, y la red Wi-Fi es muy vulnerable pues trabaja con bandas no licenciadas.

Mediante la implementación de la herramienta de software WINSCP se facilita la transferencia segura de archivos entre la máquina y la empresa, gracias al empleo de programas que permiten encriptar la sesión de conexión usando firmas digitales para verificar la iden-

de comunicación remoto, la empresa tiene acceso a un monitoreo constante de la máquina sopladora de botellas, lo que permite al personal de producción llevar las correspondientes estadísticas del producto y tener una reacción oportuna a las configuraciones fuera de los rangos establecidos.

Con la implementación del sistema tidad. Además, el software realiza automáticamente una rutina cíclica, de aproximadamente 10 a 15 segundos, lo que permite enviar los datos desde la máquina al servidor Web de forma continua.

Con las pruebas de latencia realizadas a la página Web se puede observar que el tener un tamaño de 27 KB influye de manera positiva en el momento de visualización de la misma, ya que la velocidad de descarga no es superior a un segundo usando un enlace de 2 Mbps.

Cuando se realizan las pruebas de estrés al servidor se puede observar que, al tener un aproximado de 50 usuarios realizando peticiones cada segundo, el servidor empieza a presentar problemas para responder y, de igual forma, a mostrar errores. De esta información podemos concluir que la aplicación no se afectará, ya que en promedio tendrán acceso simultáneo 10 usuarios.

Comparando la latencia entre las tres tecnologías, se encuentra que en los canales dedicados el valor es 35% a 50% menor que en una red Wi-Fi; además la latencia de estas dos tecnologías es 80% a 90% menor que en una red GPRS funcionando en sus condiciones más optimas. Para la aplicación implementada, estas latencias no son significativas, aunque, al requerir que la aplicación funcione en tiempo real, es indispensable usar una tecnología que garantice los menores retardos.

### **Referencias**

[1] SIG Corpoplast GmbH. "Manual máquina de moldeo por soplado, Blomax4 Blomax8 Serie III". Alemania, 2003, p. 484.

- [2] J. D. Peña. "Diseño y aplicaciones con autómatas programables", 1 ed. Barcelona: UOC, 2003, pp. 215-228.
- [3] J. Balcells y J. L. Romeral. "Autómatas programables". Barcelona: Marcombo, 1997, pp. 296-397.
- [4] P. J. Muñoz Merino, C. Palau Salvador, J. C. Guerri Cebollada y M. Esteve Domingo. "Gestión remota de PLCs a través de Internet". *Novática Revista de la Asociación de Técnicos de Informática*, 173 (2005): 61-67.
- [5] E. Portillo, M. Marcos, I. Cabanes y D. Orive. "Real-time Monitoring and Diagnosing in Wire-Electro Discharge Machining". *Revista Internacional de Tecnología de Manufactura Avanzada*, 44(3-4) (noviembre 2008): 273-282.
- [6] G. Berenz Peña, L. Grande Reyes y O. Pariona Pariona. "Lectura remota de las variables de un invernadero usando telemetría". Tesis de Ingeniería Mecatrónica, Universidad Nacional de Ingeniería, Lima, 2007.
- [7] R. Migueles y R. Williams. "Sistema de Adquisición y Control a través de Internet". Tesis de Ingeniería Electrónica, Universidad Nacional de Mar del Plata, Argentina, 2005.
- [8] D. Zühlke. "Useware-Engineering für technische Systeme". Springer, 2004, p. 169.
- [9] P. A. Rodríguez. *Sistemas Scada*. 2 ed. Barcelona: Marcombo, 2007, pp. 65, 133-153.
- [10] L. V. Kiong. "Manual Visual Basic 6 Made Easy". Liew Voon Kiong, 2006, p. 267.

# **WSIQN**

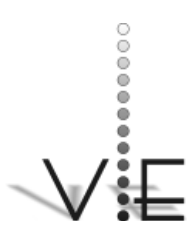

ENID Y. RODRÍGUEZ R. – LUIS F, PEDRAZA – DANILO A. LÓPEZ

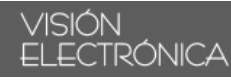

- [11] J.F.R. Ramírez, "Aprenda Visual Basic practicando", 1 ed. México: Pearson Educación, 2001, p. 813.
- [12] A. Muller y S. Wilson. "Virtualization with VMware ESX Server". Canadá: Syngress, 2005, pp. 204-207.
- [13] E. Seurre, P. Savelli, y P. Pietri. "GPRS for mobile Internet". Boston: Artech House, 2003, pp. 47-61.
- [14] I. Minei y J. Lucek. "MPLS-enabled applications: emerging developments and new technologies". John Wiley and Sons, 2008, p. 529.
- [15] J. M. H. Moya y D. R. Martínez. "Comunicaciones en redes WLAN". Creaciones Copyright, 2005, pp. 193-252.
- [16] Estándar 802.11. "Wireless Local Area Networks". En línea (junio 1997): www.ieee.org